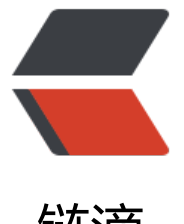

# 链滴

# 负载均衡[的多种](https://ld246.com)算法总结

作者: valarchie

- 原文链接:https://ld246.com/article/1568215395479
- 来源网站: [链滴](https://ld246.com/member/valarchie)
- 许可协议:[署名-相同方式共享 4.0 国际 \(CC BY-SA 4.0\)](https://ld246.com/article/1568215395479)

## **负载均衡的多种算法总结**

### **随机算法**

先将服务器放进数组或者列表当中,通过JDK的随机算法,获取一个在数组有效范围内的下标,根据 个随机下标访问对应服务器。由概率统计理论可以得知,随着客户端调用服务器的次数增多,其实际 果越来越接近于平均分配请求到服务器列表中的每一台服务器。

代码:

```
 public String random(){
    String\overline{[]} servers = {"server1", "server2", "server3"};
    // 将系统的当前时间作为种子获取一个随机器
     Random generator = new Random(System.currentTimeMillis());
    // 将服务器列表大小作为上界传入随机生成器
    int index = generator.nextInt(servers.length);
    return servers[index];
  }
```
#### **加权随机算法**

如果服务器的处理性能有高低的话,这时候就需要加权随机算法。加权随机算法也很简单,主要有两 形式:

```
一种很简单的形式是按照服务器的权重,增大服务器列表中的个数。比如服务器A的权重是7,服务器
的权重是3,那么服务器列表中就添加7个A服务器,添加3个B服务器。这时候进行随机算法的话,就
有加权的效果了。
```
代码:

```
public String weightRandomA(){
     // 服务器列表
     String[] servers = {"serverA", "serverB"};
     // 权重
    int[] weights = {7, 3};
    List<String> weightServers = new ArrayList<>();
     // 根据权重大小往新的权重服务器列表里重复添加对应的服务器
    for (int i = 0; i < servers. length; i +) {
      for (int j = 0; j < weights[i]; j + +) {
          weightServers.add(servers[i]);
       }
     }
     // 将系统的当前时间作为种子获取一个随机器
     Random generator = new Random(System.currentTimeMillis());
     // 将服务器列表大小作为上界传入随机生成器
     int index = generator.nextInt(weightServers.size());
     return weightServers.get(index);
   }
```
但是,这边也会出现一个问题,就是如果权重值很大的时候,权重服务器列表就会过大。另一种形式

将所有权重值进行相加,然后根据这个总权重值为随机数上界,进行随机抽取服务器。比如A服务器 权重是2,B服务器的权重是3,C服务器的权重是5。总的权重值是10。在10当中取随机数。如果随 数0到2之间的话,选择A服务器,随机数在3到5之间的话,选择B服务器,随机数在5到10之间的话 选择C服务器。

```
代码:
```

```
 public String weightRandomB(){
    // 服务器列表
    String[] servers = {"serverA", "serverB","serverC"};
    // 权重
   int[] weights = \{2, 3, 5\};
    // 总权重
   int totalWeight = 0;
    // 计算总权重
    for (int weight : weights) {
     totalWeight += weight;
    }
    // 将系统的当前时间作为种子获取一个随机器
    Random generator = new Random(System.currentTimeMillis());
    // 将总权重作为上界传入随机生成器 获取一个临时随机权重值
    int randomWeight = generator.nextInt(totalWeight);
    // 服务器列表下标
   int index = 0;
    // 递减 随机权重值 如果小于0的话,代表落入对应区间。根据得到的下标寻找服务器。
   for (int i = 0; i < weights. length; i +) {
      randomWeight -= weights[i];
     if (randomWeight \leq = 0) {
       index = i break;
      }
    }
    return servers[index];
 }
```
### **轮询算法**

随机算法简单可行,但不够均衡,在极端情况下会造成一台服务器一直收到请求,另一个服务器一直 收到请求。所以这时候就需要轮询算法。通过依次按顺序调用服务器列表中的服务器即可。例如服务 列表中有ABC三台服务器,一个自增数字,每次自增完取3的余数,0的话取服务器A,1的话取服务器 ,2的话取服务器C即可。

代码:

```
public String roundRobin(){
     String[] servers = {"serverA", "serverB", "serverC"};
     // 用自增序列值 除 服务器列表的数量
   int currentIndex = serialNumber % servers.length;
    // 计算出此次服务器列表下标时,对自增序列+1
    //(当前使用类变量,实际开发可用Atomic原子变量)
     serialNumber++;
     return servers[currentIndex];
```
#### }

#### **普通加权轮询算法**

如果考虑到不同服务器性能的话,就需要进行加权的轮询算法。

例如A服务器的权重为5,B服务器的权重为3,C服务器的权重为2。依次添加到服务器列表中,此时 务器列表为[A,A,A,A,A,B,B,B,C,C]。依次轮询列表中的服务器即可实现加权轮询算法。

代码:

```
 public String weightRoundRobinA() {
```

```
 // 服务器列表
 String[] servers = {"serverA", "serverB","serverC"};
 // 权重
int[] weights = \{5, 3, 2\};
 List<String> weightServers = new ArrayList<>();
 // 根据权重大小往新的权重服务器列表里重复添加对应的服务器
for (int i = 0; i < servers. length; i +) {
  for (int j = 0; j < weights[i]; j + +) {
     weightServers.add(servers[i]);
   }
 }
 // 用自增序列值 除 带权重服务器列表的数量
int currentIndex = serialNumber % weightServers.size();
 // 计算出此次服务器列表下标时,对自增序列+1
 //(当前使用类变量,实际开发可用Atomic原子变量)
 serialNumber++;
```
return weightServers.get(currentIndex);

}

这种算法在权重值很大的时候列表会很长,此时可以取所有权重值的最大公约数,进行累加,落在对 的区间时则取对应的服务器即可。例如服务器A的权重是10,服务器B的权重是3,服务器C的权重是2 取公约数2,使用刚才的算法,每次自增序列递增公约数2即可。

### **平滑加权轮询算法**

上面的加权轮询算法会导致连续的调用同一台服务器,此时请求分发显得很不均衡,总是需要按权重 连续调用完同一台服务器之后才会调用接下来的服务器。

这时候就需要平滑加权算法。

假设服务器A配置权重为7,服务器B的配置权重为2,服务器配置权重为1。

总的权重值为10。平滑加权轮询的调度如下。每个服务器的有效权重为当前权重,与配置权重不同, 效权重是根据上一轮再计算出来的结果。每一轮选取权重最大的服务器进行请求。被选取的节点, 当 有效权重减去总的权重值。下一轮开始前所有服务器的有效权重加上自己的配置权重。

- 服务器A权重: 7
- 服务器B权重: 2
- 服务器C权重: 1
- 总权重:10
- 每轮各个服务器都会加上各自的配置权重

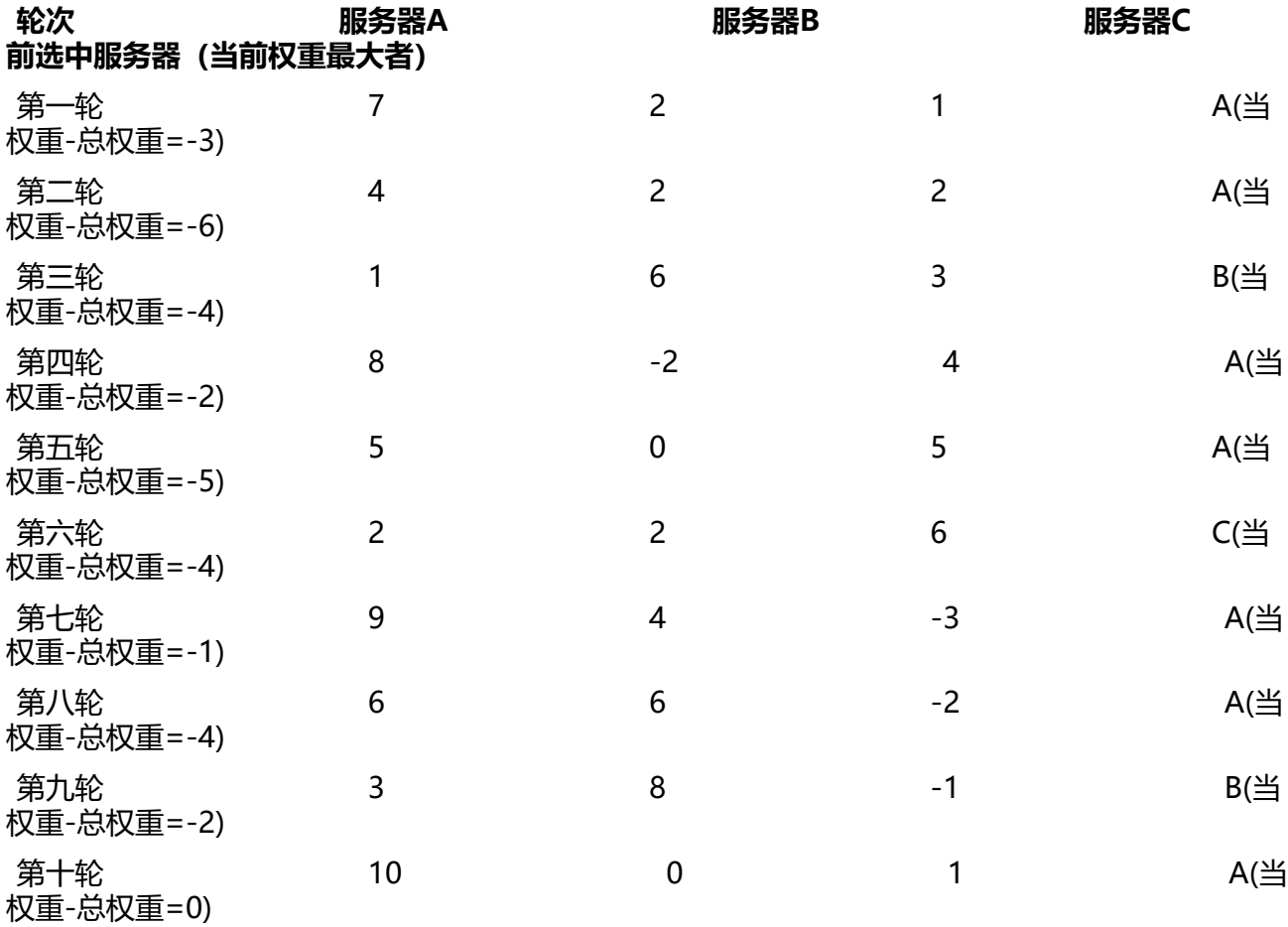

这样就不会出现连续重复的调用同一个服务器了。

代码:

public String smoothWeightRouncRobin() {

```
 // 服务器列表
 String[] servers = {"serverA", "serverB","serverC"};
 // 权重
int[] weights = \{7, 2, 1\};
 // 总权重
 int totalWeight = 0;
 // 计算总权重
 for (int weight : weights) {
   totalWeight += weight;
 }
 int maxWeightIndex = 0;
```

```
// currentWeights是一个类变量,保仔二个服务器的当刖权重
   // 寻找当前权重值最大的下标
  for (int i = 0; i < currentWeights.length; i ++) {
     if (currentWeights[i] > currentWeights[maxWeightIndex]) {
       maxWeightIndex = i;
     }
   }
   // 当前权重最大者 要减去 总权重
   currentWeights[maxWeightIndex] = currentWeights[maxWeightIndex] - totalWeight;
   // 依次给每个服务器加上它的配置权重
  for (int i = 0; i < currentWeights.length; i++) {
     currentWeights[i] = currentWeights[i] + weights[i];
   }
   return servers[maxWeightIndex];
 }
```

```
哈希算法
```
可用ip地址或者请求的url进行哈希,请求分发到对应的服务器。

#### **最小连接数算法**

最小连接数法是根据服务器当前的连接情况进行负载均衡的,当请求到来时,会选取当前连接数最少 一台服务器来处理请求。